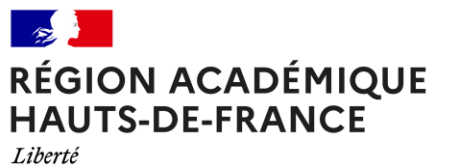

Égalité Fraternité

# **L'Entrée en Master**

**Dans les Hauts-de-France - Modalités et Accès -**

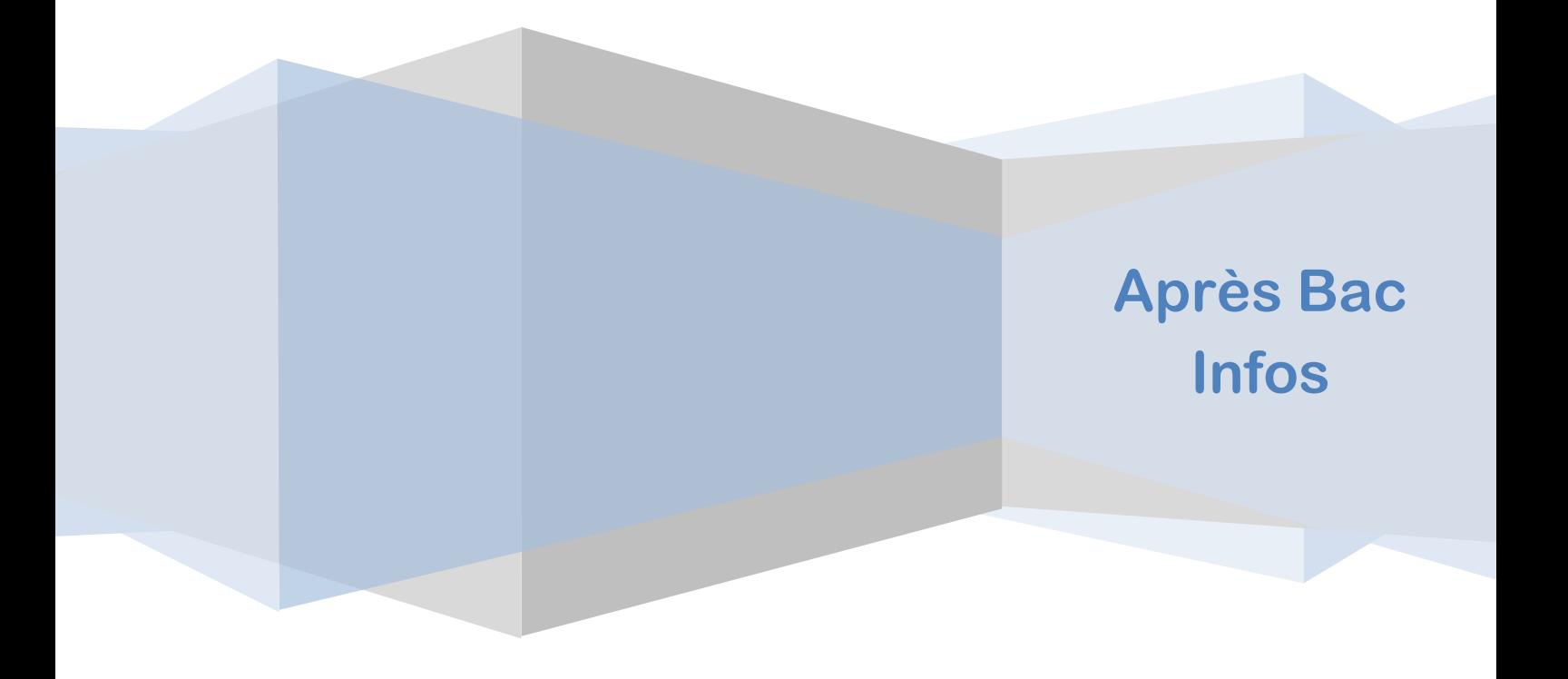

Cellule de Région Académique pour l'Orientation vers l'Enseignement Supérieur – CRAOES Site de Lille : 03 20 15 61 80 / Site d'Amiens : 03 22 82 37 54 – [craoes@region-academique-hdf.fr](mailto:craoes@region-academique-hdf.fr)

L'entrée en master est **sélective** (dossier, entretien, voire tests). Une plateforme nationale : [www.monmaster.gouv.fr](http://www.monmaster.gouv.fr/) condense l'ensemble de la procédure de recrutement.

Tous les Diplômes Nationaux de Master (DNM) accrédités en France y sont répertoriés. Toutefois, certaines candidatures ne passent pas par cette plateforme. Ne sont pas concernés par cette plateforme, les étudiants :

- Résidant dans un pays relevant de la procédure « études en France »
- Redoublant leur M1
- Faisant valoir une validation des études supérieures (VES) ou une validation des acquis professionnels (VAP)
- **En Cursus Master Ingénierie (CMI)**
- **Candidatant en master à vocation internationale**
- Candidatant à des masters accessibles sur concours

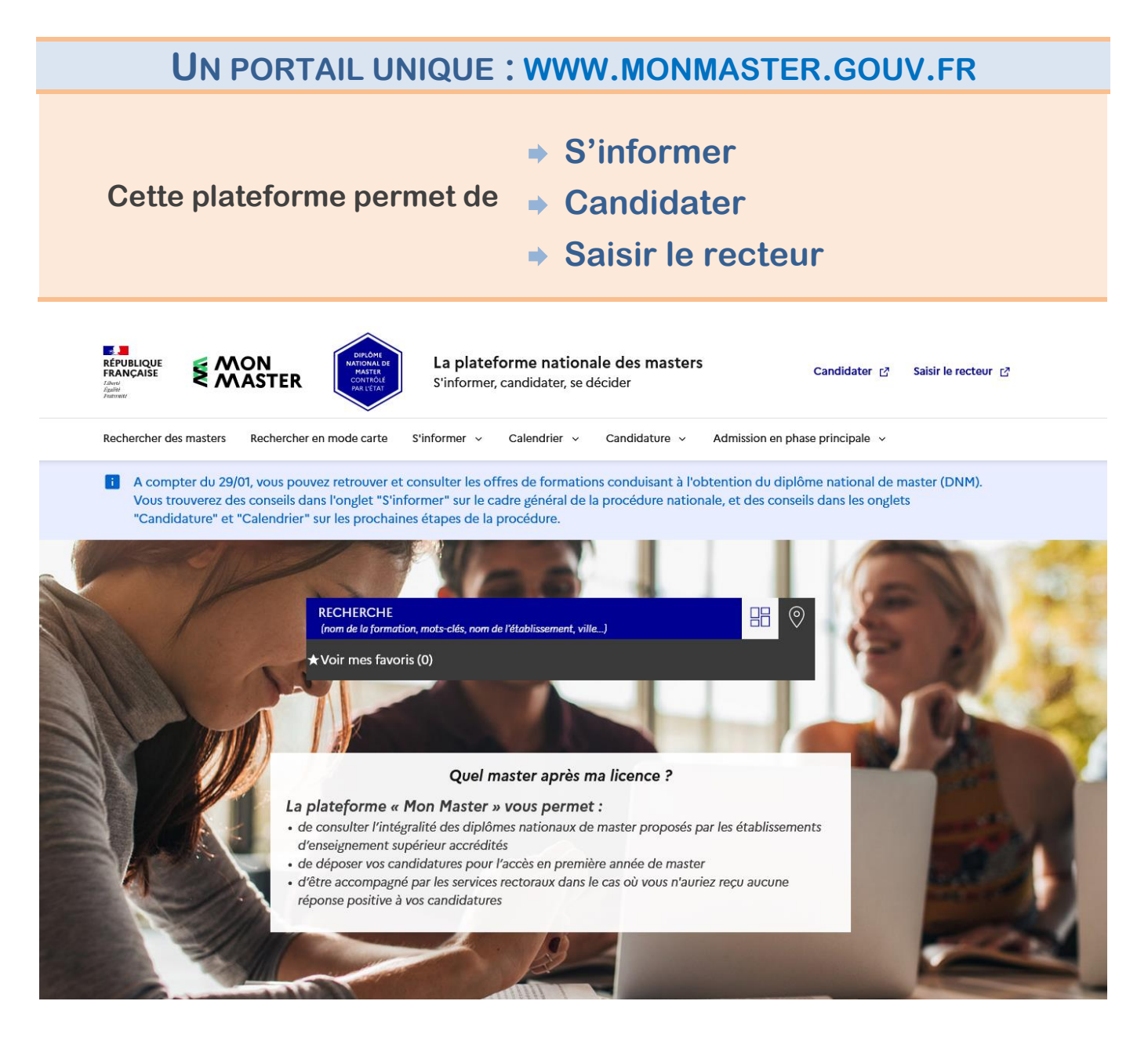

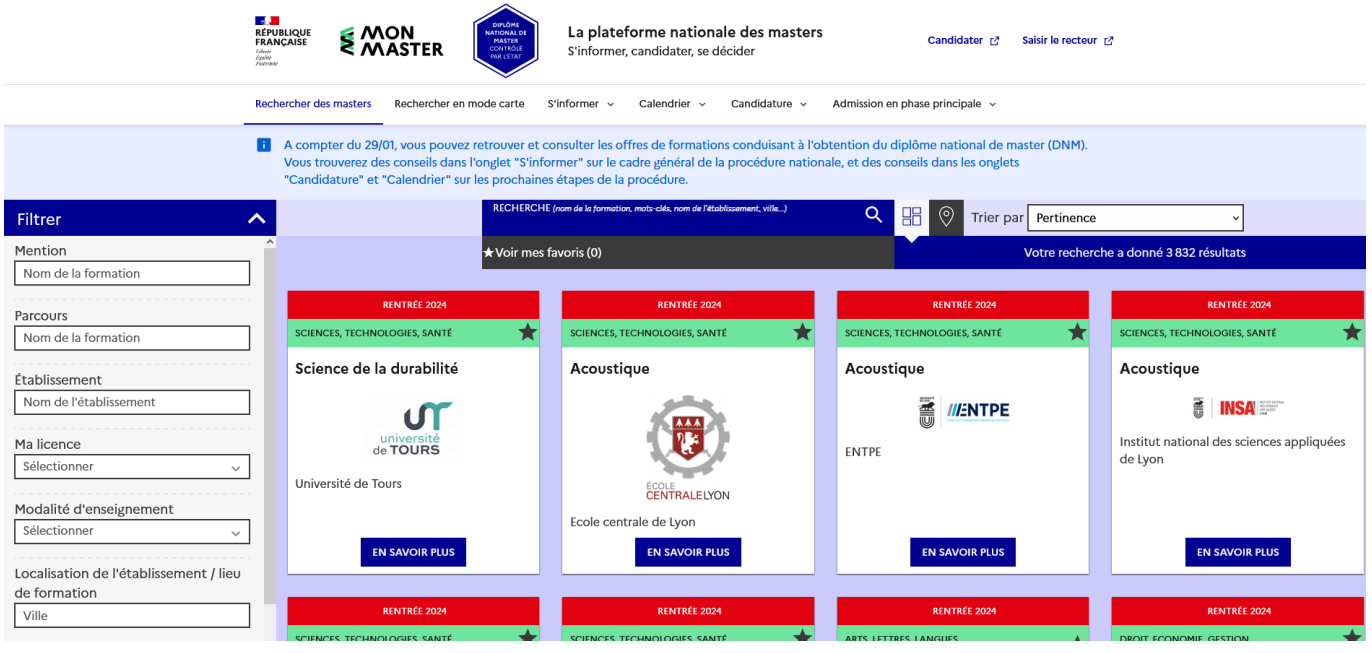

# **Rechercher des masters**

- Par **mot clé**
- Par **filtre :** mention de master, licence d'origine, modalités d'enseignement (à distance, en alternance etc.), lieu…
- Possibilité de **sauvegarder mes recherches** en indiquant la formation en favori

### **Trouver les caractéristiques du master**

**EN SAVOIR PLUS** Pour chaque master un **descriptif** est disponible en cliquant sur

On y trouve entre autre :

- La **mention de master** et **l'établissement**
- Les **différents parcours** de cette mention (lorsque rien n'est indiqué cela signifie qu'il n'y a qu'un seul parcours)
- La **Capacité d'accueil :** nombre de places disponibles par mention
- Les **licences conseillées par parcours de master :** il est souhaitable qu'un candidat postule dans un master pour lequel sa licence est conseillée
- Les **taux d'accès**
- **…**

**VOIR LA FICHE** 

Cliquer sur permet ensuite d'accéder au **contenu détaillé du master** via le site de

l'établissement : le programme du master, l'admission, les débouchés avec des exemples de métiers, les contacts…

# **CALENDRIER 2024**

### **Dépôt des candidatures de la phase principale** Du **26 février** au **24 mars 2024**

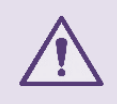

Pour les **candidatures hors plateforme**, consulter le calendrier de candidature de l'université concernée sur les sites dédiés (généralement e-candidat), à partir de **février 2024**.

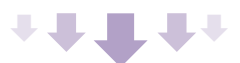

### **Examen des vœux par les établissements** Du **2 avril** au **28 mai 2024**

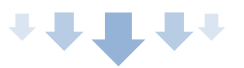

### **Phase d'admission de la phase principale**

Du **4 juin** au **24 juin 2024** : propositions et réponses des candidats

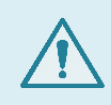

Pour les **masters en alternance** : les candidats retenus peuvent être placés en recherche de contrat dès l'examen du dossier par l'établissement (à partir d'avril). **La proposition d'admission sera déclenchée lorsque le candidat transmettra son contrat à l'établissement**.

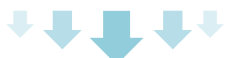

# **Inscription administrative**

A partir du **4 juin 2024** selon les modalités fixées par l'établissement et qui sont communiquées via la plateforme.

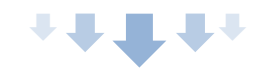

# **Phase complémentaire**

Du **25 juin** au **30 juin 2024** : phase de candidature et de classement des vœux

Du **1 er juillet** au **12 juillet 2024** : examen des candidatures

Du **15 juillet** au **31 juillet 2024** : phase d'admission *(Propositions et réponses des candidats)*

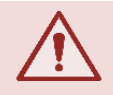

A l'issue de la phase complémentaire, une proposition d'admission acceptée provisoirement devient définitive

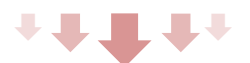

**Gestion des désistements** Jusqu'à la **mi-septembre**

# **PUBLIC**

**Pour candidater** il faut être **titulaire** ou **en cours d'obtention** d'un des diplômes suivant :

- Diplôme National de Licence (**DNL**)
- **E** Licence Professionnelle (LP)
- Bachelor Universitaire de Technologie (**BUT**)
- Un diplôme valant grade de licence ou autre diplôme considéré comme valable par le master.

# **CANDIDATURES**

Avant de déposer ses candidatures, l'étudiant doit créer un compte et téléverser les documents suivants :

- **CV**
- **Relevés de notes** des **3 années de licence** (y compris les années de redoublement)

Puis seront possibles :

- **15 candidatures** en **formation classique**
- **15 candidatures** supplémentaires **en alternance**

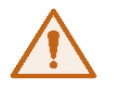

**Pas de classement** des candidatures lors de la phase principale

**Une candidature** correspond à **une mention de master** dans **un établissement**.

Si le candidat postule à **plusieurs parcours** d'une **même mention**, cela compte pour **un seul vœu** avec une **déclinaison en sous vœux** :

# 1 **vœu •** une mention dans un établissement (15 maximum) **Demander plusieurs parcours pour une même mention ne compte que pour un vœu**

# **LA PHASE D'ADMISSION**

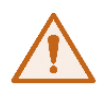

**Les candidats** peuvent être **appelés** pour une **épreuve écrite** ou **orale** entre le **2 Avril 2024** et le **28 mai 2024.**

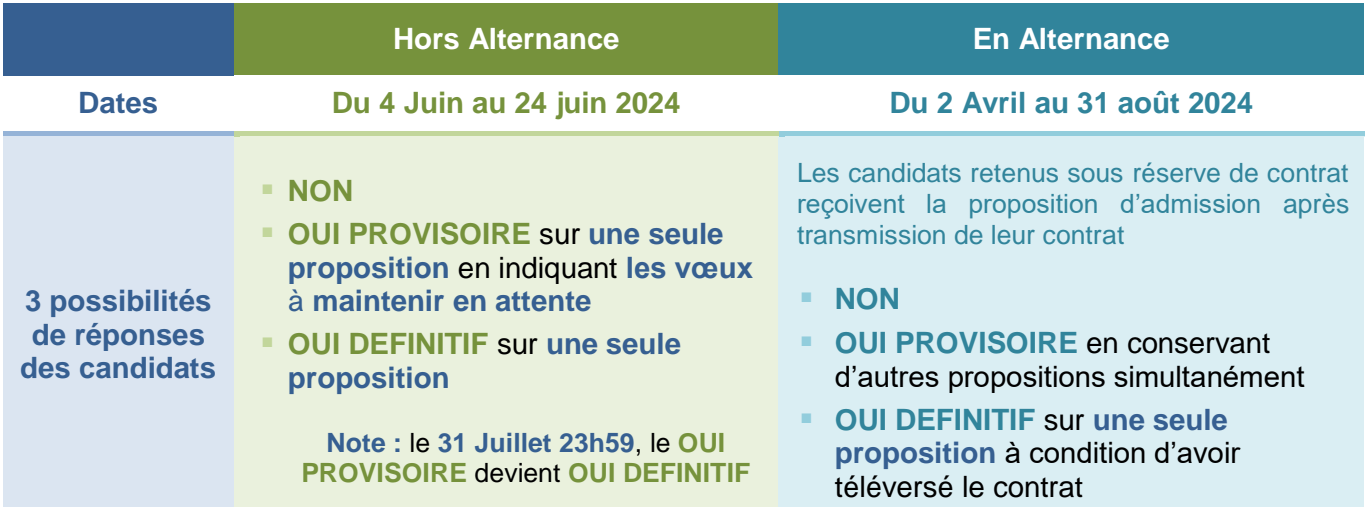

# **LA PHASE COMPLEMENTAIRE**

Tous les candidats peuvent participer à la phase complémentaire **à l'exception de ceux ayant accepté définitivement une proposition** au cours de la phase principale.

**Les candidats ayant été refusés dans une formation ne peuvent y candidater à nouveau**, sauf si le refus avait pour motif une invalidité administrative du dossier.

Il est possible de formuler **10 nouvelles candidatures hors alternance et 10 nouvelles candidatures en alternance**.

**Les candidats devront hiérarchiser dans un classement unique leurs nouvelles candidatures et celles restées en liste d'attente, ou en recherche de contrat, suite à la phase principale**. S'ils avaient accepté une proposition d'admission provisoirement, celle-ci sera automatiquement placée en fin de classement.

A la fin de la phase complémentaire, **l'absence de réponse aux nouvelles candidatures vaut refus**. Une proposition d'admission provisoirement acceptée devient une acceptation définitive. Elle lui permet tout de même de bénéficier de la procédure de gestion des désistements qui court jusqu'à la miseptembre.

# **L'inscription administrative**

Dès lors **qu'une proposition** a été **DEFINITIVEMENT acceptée**, consulter le lien dédié pour procéder à **l'inscription administrative** auprès de l'établissement dans les délais impartis.

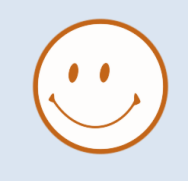

 $\overline{a}$ 

Une **aide à la mobilité** est destinée aux étudiants boursiers néo-licenciés souhaitant s'inscrire en Master 1 dans une autre région académique.

L'aide à la mobilité doit être demandée en ligne : [www.messervices.etudiant.gouv.fr](https://www.messervices.etudiant.gouv.fr/)

Son montant est de **1 000 €**

Lorsque l'étudiant **n'a eu aucune proposition d'admission en phase principale et que des refus en phase complémentaire,** le portail « **MON MASTER** » permet de demander **un accompagnement** auprès des services rectoraux de son académie **via l'onglet « saisir le recteur » .**

- Dès le **15 juillet 2024** pour les candidats refusés sur tous leurs vœux
- Dès le **1er août 2024** pour les candidats restés en attente et/ou refusés sur tous leurs vœux

# **La procédure de saisine est entièrement dématérialisée**

Les services rectoraux proposent le dossier du candidat dans différents masters **ayant des places disponibles** dans l'académie et partout en France, en tenant compte de son projet.

### **Les conditions de saisine**

- Avoir obtenu le Diplôme National de **Licence<sup>1</sup> (DNL) depuis moins de 3 ans** (diplôme ou attestation justifiant de l'obtention des 180 ECTS)
- Avoir obtenu au moins **cinq refus** de candidature
- Avoir postulé dans au moins **deux mentions** de masters distinctes
- Avoir postulé dans **au moins deux universités différentes**

**<sup>1</sup>** Ni la **licence professionnelle,** ni le **BUT** ne donnent accès à la saisine auprès du rectorat même s'il est possible de candidater en master.

La saisine par l'étudiant est possible dans un **délai maximal de 15 jours après le dernier refus** de candidature ou **l'obtention du DNL**.

> **A noter :** Un candidat en **situation de handicap** peut le signaler sur le portail lors de sa saisine. Après l'envoi des pièces justificatives, le médecin de l'académie attestera ou non de la situation de handicap à prendre en compte.

Les **pièces suivantes** sont à ajouter au dossier :

- L'attestation de réussite nominative au **DNL**, datée et signée, fournie par l'université
- Une **lettre de** motivation **académique** présentant le projet personnel et professionnel de l'étudiant

### **Le déroulement de la procédure**

- L'étudiant répondra à quelques questions visant à vérifier son éligibilité à la saisine.
- En cas d'éligibilité, il sera invité à constituer son dossier (cf. conditions ci-dessus).
- Le dossier sera examiné afin d'en vérifier la recevabilité.
- En cas de **non-recevabilité**, le candidat prendra connaissance du motif de celle-ci et pourra compléter son dossier avec les différentes pièces manquantes.
- Une fois **le dossier accepté**, il sera soumis à plusieurs universités en fonction des places vacantes.

Les responsables de formation décident alors, après examen du dossier, d'accepter ou de refuser la candidature. En cas d'accord, une proposition sera faite au candidat. L'acceptation d'une proposition par l'étudiant met fin à la saisine.

En cas de **non réponse dans un délai de 8 jours** après notification, la **proposition** est considérée comme **refusée.**

Le candidat peut recevoir jusqu'à trois propositions d'admission en master, qui peuvent être faites sur l'ensemble du territoire national.

# **TEXTES OFFICIELS & SITOGRAPHIE**

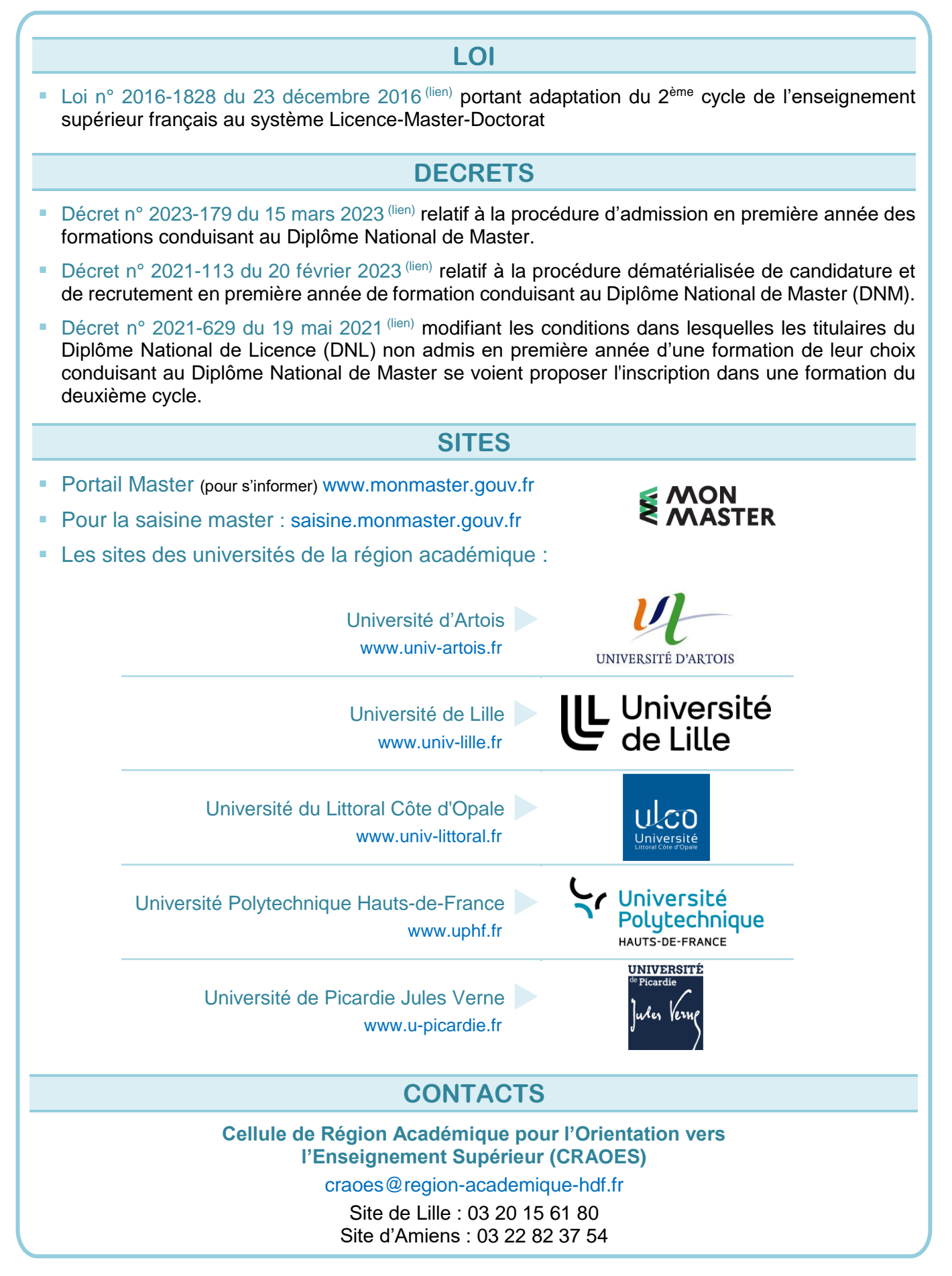

Cellule de Région Académique pour l'Orientation vers l'Enseignement Supérieur – CRAOES Site de Lille : 03 20 15 61 80 / Site d'Amiens : 03 22 82 37 54 – [craoes@region-academique-hdf.fr](mailto:craoes@region-academique-hdf.fr)